# **ANALYSIS OF ALGORITHMS**

CS210 – Data Structures and Algorithms

جامعة الامبر سلطان Dr. Basit Qureshi PRINCE SULTAN

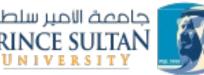

https://www.drbasit.org/

#### TOPICS

- Running Time
- Experimental Studies & challenges
- Why Algorithm Analysis?
- Estimating Runtime
- Growth functions and Asymptotic Analysis
- Comparing Algorithms
- Big Oh notation
- Analysis of Recursive Algorithms

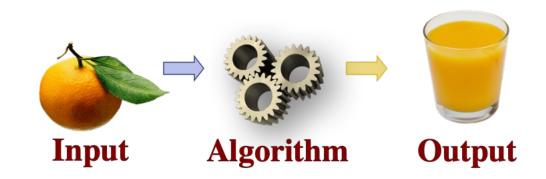

- How to time a program?
  - Babbage Analytical Engine

"As soon as an Analytic Engine exists, it will necessarily guide the future course of the science. Whenever any result is sought by its aid, the question will arise—By what course of calculation can these results be arrived at by the machine in the shortest time?" — Charles Babbage (1864)

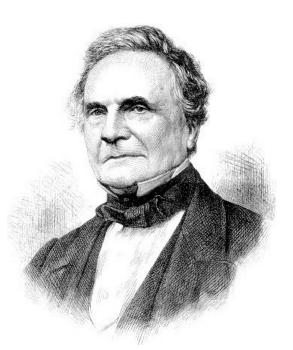

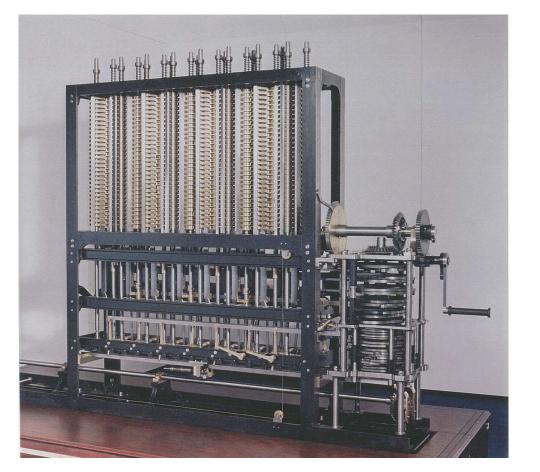

- How to time a program?
  - Use stopwatch!

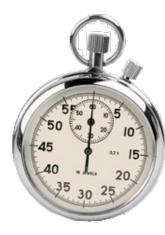

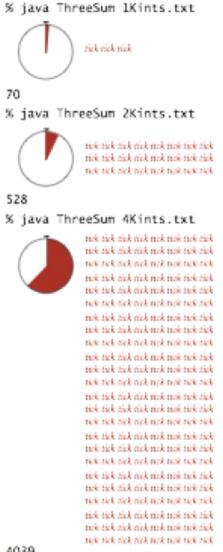

© 2020 - Dr. Basit Qureshi

- How to time a program?
  - Use Code?

```
public class Stopwatch
{
    private final long start = System.currentTimeMillis();
```

```
public double elapsedTime()
{
    long now = System.currentTimeMillis();
    return (now - start) / 1000.0;
}
```

• Comparing time

```
public static String repeat1(char c, int n) {
   String answer = "";
   for (int j=0; j < n; j++)
      answer += c;
   return answer;
}</pre>
```

```
public static String repeat2(char c, int n) {
   StringBuilder sb = new StringBuilder();
   for (int j=0; j < n; j++)
      sb.append(c);
   return sb.toString();</pre>
```

• Comparing time

| n          | repeat1 (in ms) | repeat2 (in ms) | ]       |
|------------|-----------------|-----------------|---------|
| 50,000     | 2,884           | 1               | (si     |
| 100,000    | 7,437           | 1               | e (ms)  |
| 200,000    | 39,158          | 2               | Time    |
| 400,000    | 170,173         | 3               |         |
| 800,000    | 690,836         | 7               | Running |
| 1,600,000  | 2,874,968       | 13              | Ru      |
| 3,200,000  | 12,809,631      | 28              | ]       |
| 6,400,000  | 59,594,275      | 58              | ]       |
| 12,800,000 | 265,696,421     | 135             | ]       |
|            |                 |                 | -       |

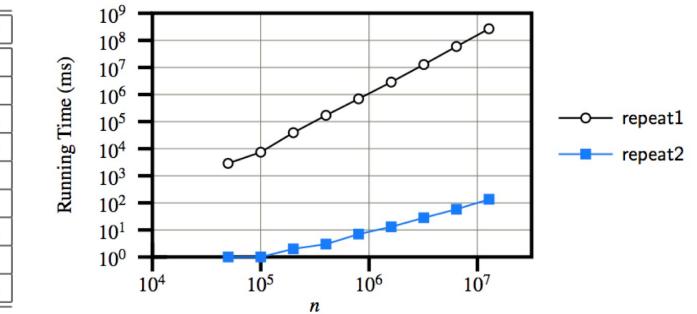

#### **EXPERIMENTAL STUDIES & CHALLENGES**

- Experimental study: How to?
- Write a program implementing the algorithm
- Run the program with inputs of varying size and composition, noting the time needed
- Plot the results

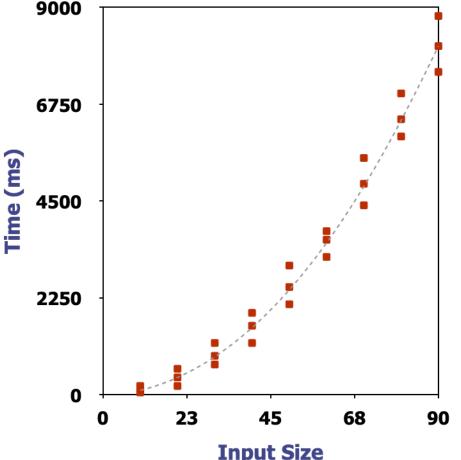

### **EXPERIMENTAL STUDIES & CHALLENGES**

- Experimental study Challenges
- Experimental running times of two algorithms are difficult to directly compare <u>unless the experiments are performed in the same hardware</u> <u>and software environments.</u>
- Experiments can be done only on a <u>limited set of test inputs</u>; hence, they leave out the running times of inputs not included in the experiment (and these inputs may be important).
- An algorithm **must be fully implemented** in order to execute it to study its running time experimentally.

- Algorithm Analysis
- Allows us to *evaluate the relative efficiency* of any two algorithms in a way that is <u>independent of the hardware and software environment.</u>
- Is performed by studying *a high-level description* of the algorithm without need for implementation.
- Takes into account *all possible inputs.*

#### Understanding Runtimes

- The running time of an algorithm typically grows with the input size.
- Average case time is often difficult to determine.
- We focus on the <u>worst</u> <u>case</u>running time.
- Easier to analyze
- Crucial to applications such as games, finance and robotics

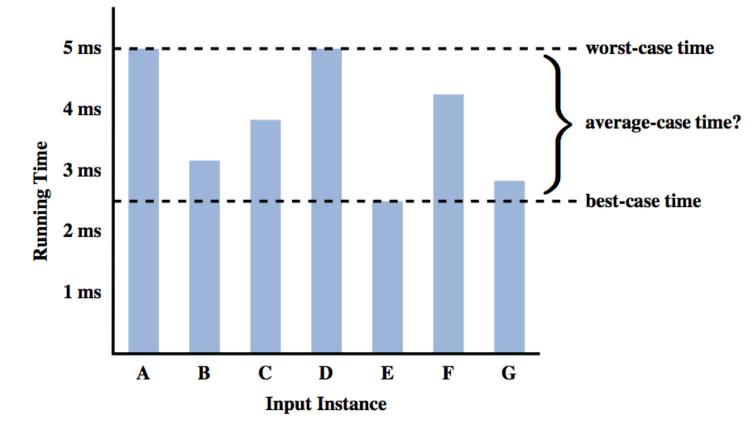

#### • Estimating Run-time

- Estimate the primitive operations : "Basic computations performed by an algorithm"
- Identifiable in pseudocode
- Largely **independent** from the programming language
- Assumed to take a constant amount of time in the RAM model
- Examples:
  - Evaluating an expression
  - Assigning a value to a variable
  - Indexing into an array
  - Calling a method
  - Returning from a method

#### **Observation.** Most primitive operations take constant time

| operation                  | example             | nanoseconds † | operation               | example       | nanosecond<br>s <sup>†</sup> |
|----------------------------|---------------------|---------------|-------------------------|---------------|------------------------------|
| integer add                | a + b               | 2.1           | variable                |               |                              |
| integer multiply           | a * b               | 2.4           | declaration             | int a         | <i>c</i> <sub>1</sub>        |
| integer divide             | a / b               | 5.4           | assignment<br>statement | a = b         | <i>c</i> <sub>2</sub>        |
| floating-point add         | a + b               | 4.6           | integer compare         | a < b         | C <sub>3</sub>               |
| floating-point<br>multiply | a * b               | 4.2           | array element<br>access | a[i]          | $\mathcal{C}_4$              |
| floating-point             | a / b               | 13.5          | uccss                   |               |                              |
| divide                     |                     |               | array length            | a.length      | <i>C</i> <sub>5</sub>        |
| sine                       | Math.sin(th<br>eta) | 91.3          | 1D array<br>allocation  | new int[N]    | $c_6 N$                      |
| arctangent                 | Math.atan2          | 129           |                         |               |                              |
| ····                       | (y, x)              |               | 2D array<br>allocation  | new int[N][N] | $c_7 N^2$                    |

#### **†** Running OS X on Macbook Pro 2.2GHz with 2GB RAM

- Counting Primitive Operations
- By inspecting the pseudocode, we can determine the maximum number of primitive operations executed by an algorithm, as a function of the input size
- /\*\* Returns the maximum value of a nonempty array of numbers. \*/
- public static double arrayMax(double[] data) { 2 2 operations; define int n; assign n a value
- int n = data.length;3
- **double** currentMax = data[0]; **2 ops** // assume first entry is biggest (for now) 4
- for (int j=1; j < n; j++) 1 + n + n// consider all other entries 5
- if (data[j] > currentMax) 2 \* n // if data[j] is biggest thus far... 6
  - currentMax = data[j];
- **return** currentMax; 8

Best case: 4n + 7 operations

Worst case: 6n + 7 operations

 $4n + 7 \le T(n) \le 6n + 7$  operations

**0** or **2** \* **n**// record it as the current max

9

#### **Estimating Running Time**

Algorithm arrayMax executes 5n + 5 primitive operations in the worst case, 4n + 5 in the best case. Define:

Let *a* = Time taken by the fastest primitive operation

Let **b** = Time taken by the slowest primitive operation

Let *T(n)* be worst-case time of arrayMax.

Then

```
a (4n + 5) \le T(n) \le b (5n + 5)
```

Hence, the running time *T*(*n*) is bounded by two linear functions

## GROWTH RATE OF RUNNING TIME

#### Growth rate.

Changing the hardware/ software environment affects T(n) by a constant factor, but

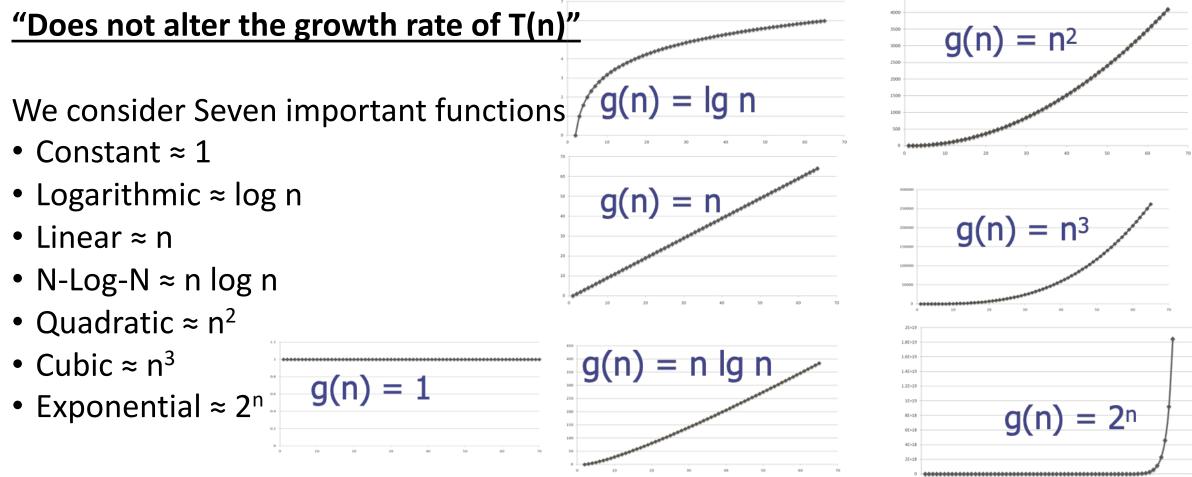

### GROWTH RATE OF RUNNING TIME

#### Common order-of-growth classifications

| order of<br>growth | name         | typical code framework description                                                               |                          | example              | <i>T</i> (2 <i>N</i> ) / T( <i>N</i> ) |
|--------------------|--------------|--------------------------------------------------------------------------------------------------|--------------------------|----------------------|----------------------------------------|
| 1                  | constant     | a = b + c; statement add two numbers                                                             |                          |                      | 1                                      |
| $\log N$           | logarithmic  |                                                                                                  |                          | binary<br>search     | ~ 1                                    |
| N                  | linear       |                                                                                                  |                          | find the<br>maximum  | 2                                      |
| $N \log N$         | linearithmic | [see mergesort lecture]                                                                          | divide<br>and<br>conquer | mergesort            | ~ 2                                    |
| $N^2$              | quadratic    | for (int i = 0; i < N; i++)<br>for (int j = 0; j < N; j++)<br>{ }                                | double loop              | check all<br>pairs   | 4                                      |
| N <sup>3</sup>     | cubic        | for (int i = 0; i < N; i++)<br>for (int j = 0; j < N; j++)<br>for (int k = 0; k < N; k++)<br>{ } | triple loop              | check all<br>triples | 8                                      |
| $2^N$              | exponential  | [see combinatorial search lecture]                                                               | exhaustive<br>search     | check all<br>subsets | T(N)                                   |

#### GROWTH RATE OF RUNNING TIME

#### Growth rate time-perception

| growth         | time to process millions of inputs |         |                    |           |  |
|----------------|------------------------------------|---------|--------------------|-----------|--|
| rate           | 1970s                              | 1980s   | 1990s              | 2000s     |  |
| 1              | instant                            | instant | instant            | instant   |  |
| log N          | instant                            | instant | instant            | instant   |  |
| N              | minutes                            | seconds | second             | instant   |  |
| N log N        | hour                               | minutes | tens of<br>seconds | seconds   |  |
| N <sup>2</sup> | decades                            | years   | months             | weeks     |  |
| N <sup>3</sup> | never                              | never   | never              | millennia |  |

## **COMPARISON OF ALGORITHMS**

#### Comparing two algorithms

We give the runtime for two popular sorting algorithms as:

- insertion sort is n<sup>2</sup> / 4
- merge sort is 2 n lg n

For a large dataset (1 million items), how long would it take to sort the data

- insertion sort takes roughly 70 hours
- merge sort takes roughly 40 seconds
   For a faster machine it could be 40 minutes versus less than 0.5 seconds

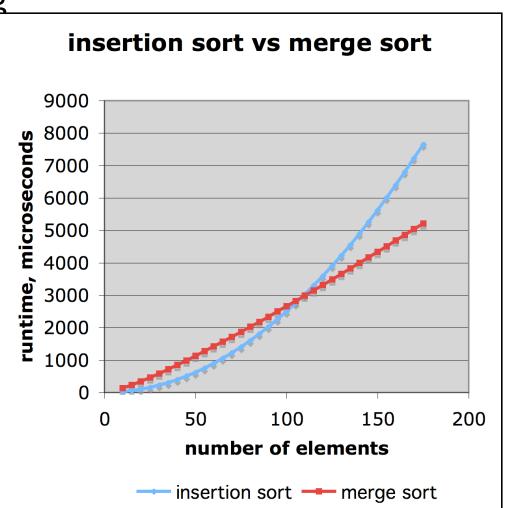

### **COMPARISON OF ALGORITHMS**

#### Affect of constant factors

The growth rate is not affected by constant factors or

lower-order terms

Examples

 $10^{2}$  n +  $10^{5}$  is a linear function  $10^{5}$  n<sup>2</sup> +  $10^{8}$  n is a quadratic function

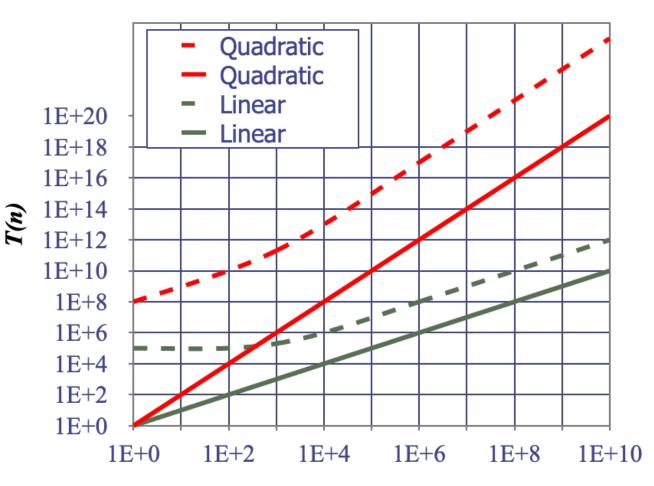

#### The Big Oh notation

Given functions f(n) and g(n), we say that f(n) is O(g(n)) if there are positive constants c and  $n_0$  such that

 $f(n) \leq cg(n) \text{ for } n \geq n0$ Example: Prove that 2n + 10 is O(n) $2n + 10 \leq cn$ (c - 2)  $n \geq 10$  $n \geq 10/(c - 2)$ Pick c = 3 and  $n_0 = 10$  to satisfy the equation

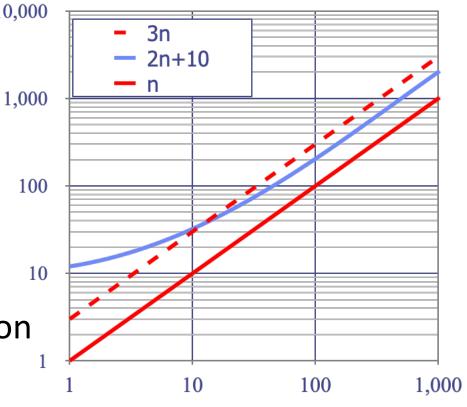

n

The Big Oh notation example Example: Prove that  $n^2$  is not O(n) $n^2 \le cn$ 

*n* ≤ c

The above inequality cannot be satisfied since c must be a constant

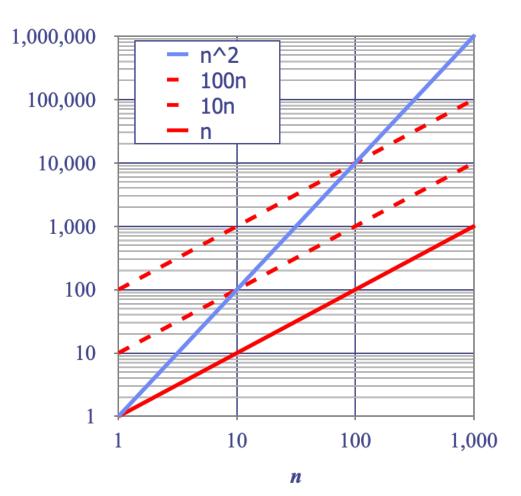

```
The Big Oh notation example
Example: Prove that 7n - 2 is O(n)
7 n - 2 \le c n
need c > 0 and n_0 \ge 1 such that for n \ge n_0
this is true for c = 7 and n0 = 1
```

The Big Oh notation example Example: Prove that  $3 n^3 + 20 n^2 + 5$  is O(n<sup>3</sup>)

 $3 n^3 + 20 n^2 + 5 \le c n^3$  for  $n \ge n_0$ need c > 0 and  $n0 \ge 1$  such that this is true for c = 4 and  $n_0 = 21$ 

The Big Oh notation example Example: Prove that **3 log n + 5** is O(log n)

```
3 log n + 5 \leq c log n
need c > 0 and n<sub>0</sub> \geq 1 such that for n \geq n<sub>0</sub>
this is true for c = 8 and n<sub>0</sub> = 2
```

#### **Big-Oh and Growth Rate**

The big-Oh notation gives an upper bound on the growth rate of a function The statement "f(n) is O(g(n))" means that the growth rate of f(n) is **no more than the growth rate** of g(n)

We can use the big-Oh notation to rank functions according to their growth rate

|                                  | <i>f</i> ( <i>n</i> ) is <i>O</i> ( <i>g</i> ( <i>n</i> )) | g(n) is $O(f(n))$ |
|----------------------------------|------------------------------------------------------------|-------------------|
| g(n) grows more                  | Yes                                                        | No                |
| <i>f</i> ( <i>n</i> ) grows more | No                                                         | Yes               |
| Same growth                      | Yes                                                        | Yes               |

#### **Big-Oh rules**

If is f(n) a polynomial of degree d, then f(n) is  $O(n^d)$ , i.e.,

- Drop lower-order terms
- Drop constant factors

Use the smallest possible class of functions Say "2n is O(n)" instead of "2n is  $O(n^2)$ "

Use the simplest expression of the class Say "3n + 5 is O(n)" instead of "3n + 5 is O(3 n)"

#### Asymptotic Analysis

- The asymptotic analysis of an algorithm determines the running time in big-Oh notation
- To perform the asymptotic analysis
  - We find the <u>worst-case</u> number of primitive operations executed as a function of the input size
  - We express this function with big-Oh notation
- Example:
  - We say that algorithm arrayMax "runs in O(n) time"
- Since constant factors and lower-order terms are eventually dropped any how, we can disregard them when counting primitive operations

- Asymptotic Analysis Example
- Computing Prefix Averages: The i-th prefix average of an array X is average of the first (i + 1) elements of X:
  - A[i] = (X[0] + X[1] + ... + X[i])/(i+1)

```
1 /** Returns an array a such that, for all j, a[j] equals the average of x[0], ..., x[j]. */
```

```
2 public static double[] prefixAverage1(double[] x) {
```

```
3 int n = x.length;
4 double[] a = new double[n];
5 for (int j=0; j < n; j++) {
6 double total = 0;
7 for (int i=0; i <= j; i++)
8 total += x[i];
9 a[j] = total / (j+1);
10 }
```

```
// filled with zeros by default
```

```
// begin computing x[0] + ... + x[j]
```

```
// record the average
```

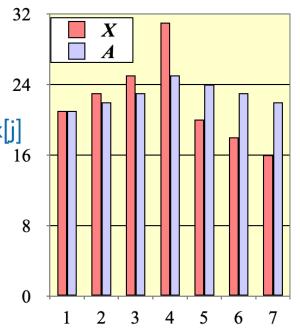

return a;

11

12

- Asymptotic Analysis Example
- The running time of prefixAverage1 is O(1 + 2 + ...+ n)
- The sum of the first *n* integers is n(n + 1) / 2
- There is a simple visual proof of this fact
- Thus, algorithm prefixAverage1 runs in O(n<sup>2</sup>) time

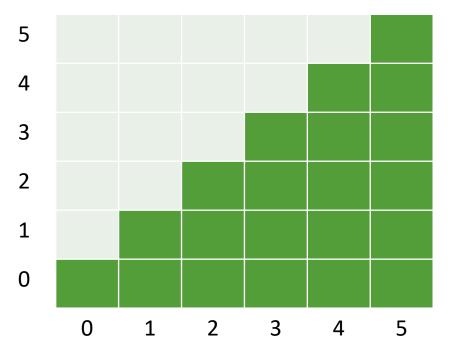

- Asymptotic Analysis Example 2
- Here is **prefixAverage2** running in *O(n)* time

/\*\* Returns an array a such that, for all j, a[j] equals the average of x[0], ..., x[j]. \*/
 public static double[] prefixAverage2(double[] x) {

- 3 **int** n = x.length;
- 4 **double**[] a = **new double**[n];
- 5 **double** total = 0;

6 for (int j=0; j < n; j++) {  
7 total 
$$+= x[i]$$
:

total 
$$+= x[j];$$
  
a[i]  $-$  total / (i+

- a[j] = total / (j+1);
- 9 }10 return a;
- 11

8

// filled with zeros by default // compute prefix sum as x[0] + x[1] + ...

// update prefix sum to include x[j]
// compute average based on current sum

### **RELATIVES OF BIG OH**

- Relatives of Big Oh
- big-Omega
- f(n) is Ω(g(n)) if there is a constant c > 0 and an integer constant n0 ≥ 1 such that

 $f(n) \ge c g(n)$  for  $n \ge n0$ 

- big-Theta
- f(n) is Θ(g(n)) if there are constants c' > 0 and c'' > 0 and an integer constant n0 ≥ 1 such that

 $c'g(n) \le f(n) \le c''g(n)$  for  $n \ge n0$ 

### RELATIVES OF BIG OH

- Relatives of Big Oh
- big-Oh

f(n) is O(g(n)) if f(n) is asymptotically less than or equal to g(n)

big-Omega

f(n) is  $\Omega(g(n))$  if f(n) is asymptotically greater than or equal to g(n)

• big-Theta

f(n) is  $\Theta(g(n))$  if f(n) is asymptotically equal to g(n)

## Math you need to Review

- Summations
  Summations
  Properties of powers:
- $\square Powers = a^{b+c} = a^{b}a^{c}$   $a^{b+c} = (a^{b})^{c}$
- Logarithms
- Proof techniques
- Basic probability
- $a^{(b+c)} = a^{b}a^{c}$  $a^{bc} = (a^{b})^{c}$  $a^{b}/a^{c} = a^{(b-c)}$  $b = a \log_{a} b$  $b^{c} = a^{c*log_{a}b}$ Properties of logarithms:  $\log_{b}(xy) = \log_{b}x + \log_{b}y$  $\log_{b} (x/y) = \log_{b} x - \log_{b} y$  $\log_{b} xa = a \log_{b} x$

 $\log_{b}a = \log_{x}a/\log_{x}b$ 

# ANALYSIS OF RECURSIVE ALGORITHMS

© 2020 - Dr. Basit Qureshi

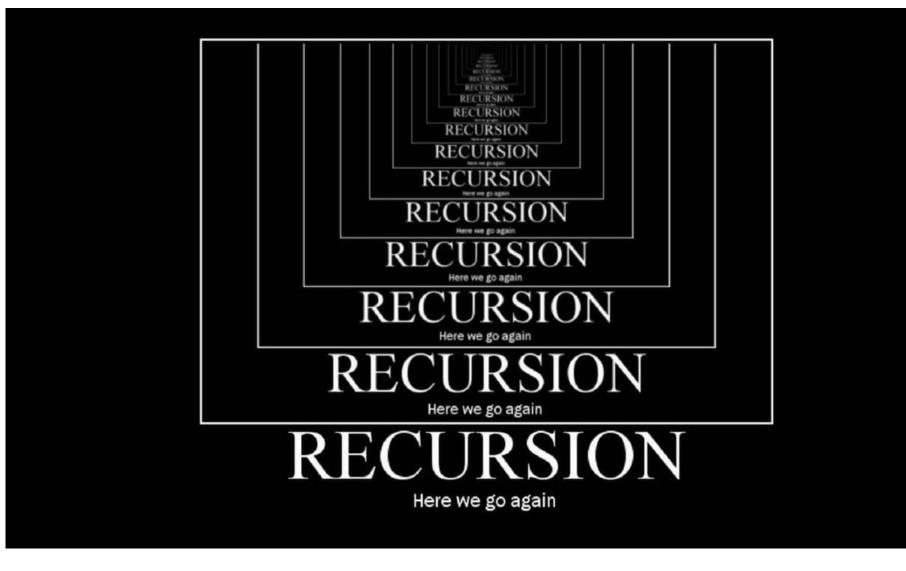

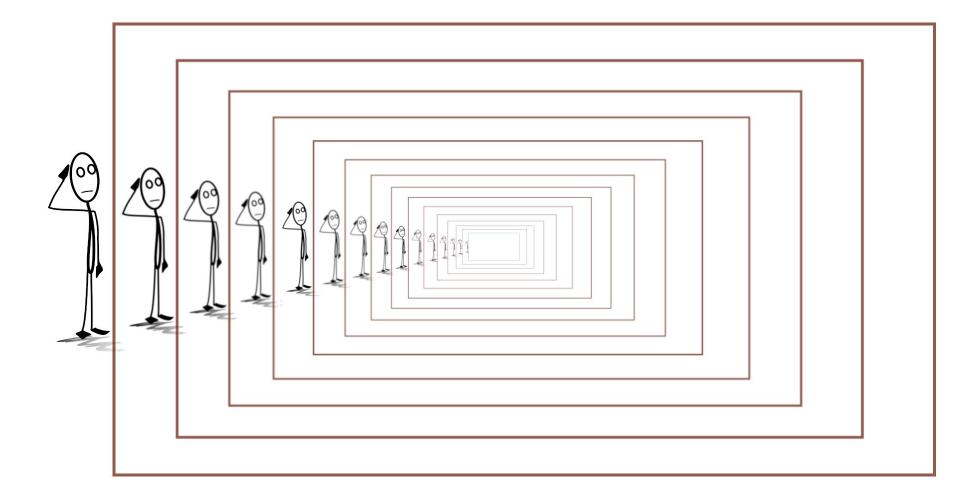

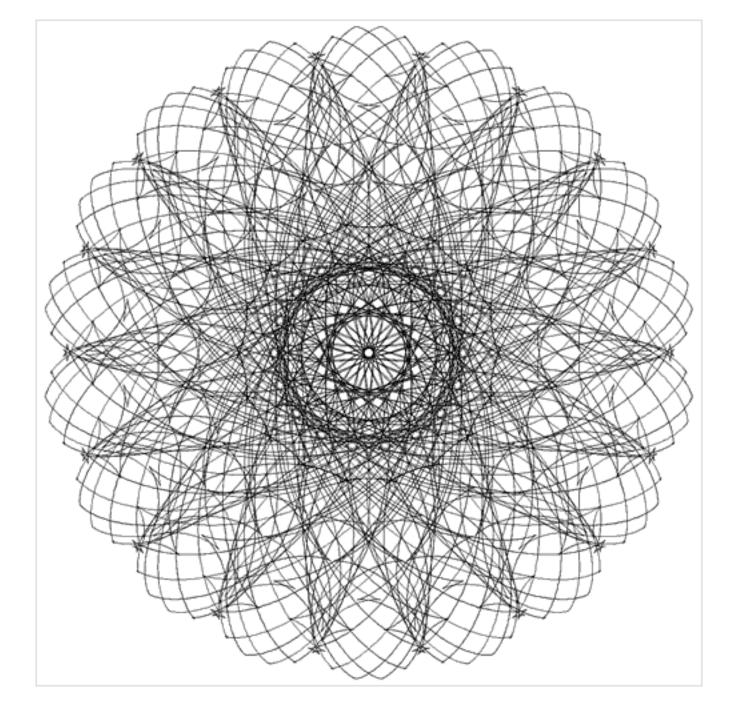

- Recursion: when a method calls itself
- Classic example the factorial function:

$$f(n) = \begin{cases} 1 & \text{if } n = 0\\ n \cdot f(n-1) & else \end{cases}$$

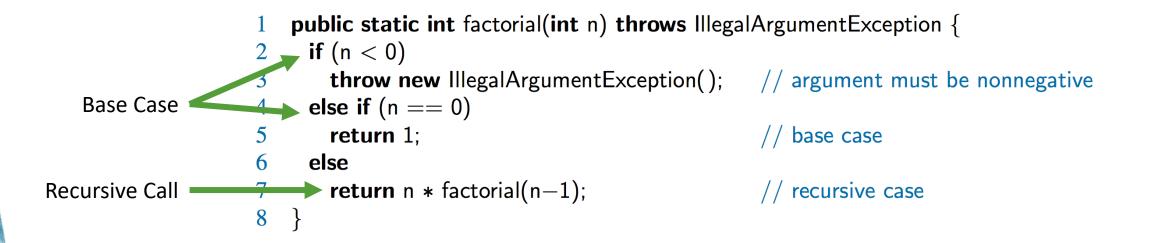

#### • Building a recursion tree:

- A box for each recursive call
- An arrow from each caller to callee
- An arrow from each callee to caller showing return value

```
1: public static int factorial(int n) {
2: if(n == 0)
3: return 1;
4: else
5: return n * factorial(n - 1);
6: }
```

#### So what is the runtime for factorial ()?

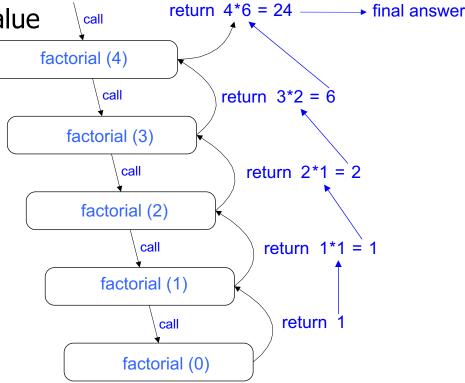

#### • Runtime as Big Oh

- A box for each recursive call
- An arrow from each caller to callee
- An arrow from each callee to caller showing return value

```
1: public static int factorial(int n) {
2: if(n == 0)
3: return 1;
4: else
5: return n * factorial(n - 1);
6: }
```

Looking at the recursion tree, we can determine

- factorial call is made for values 4, 3, 2, 1 and 0;
- 0 being the base case, there are 4 recursive calls when *n* = 4.
- for larger *n*, there would be *n* calls.
- So the runtime for factorial can be given as O(n).

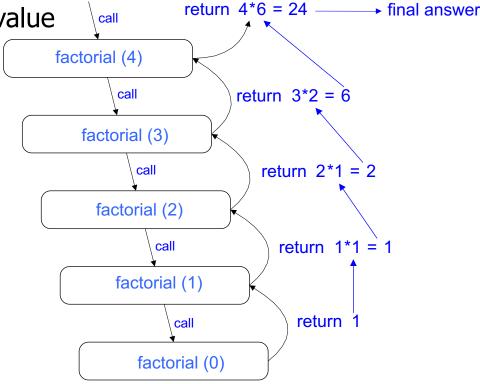

#### • Estimating the number of operations:

- Base call occurs only once
- Recursive calls are made repeatedly
  - Recursion tree can help determine the order of growth.

```
1 op 1: public static int factorial(int n) {
1 op 2: if(n == 0)
1 op 3: return 1;
    4: else
4 ops 5: return n * factorial(n - 1);
    6: }
```

- Total recursive operations = 6; base-case operations is 1.
- Looking at the recursion tree, we estimate the runtime to be linear
- So T(n) = 6n + c
- where c is a constant time (includes base case + cost of recursion)

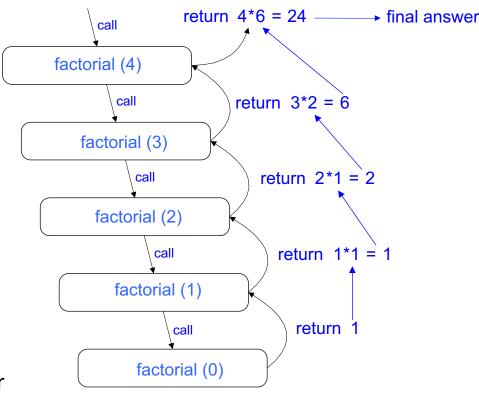

• Examples: Computing Powers

$$p(x,n) = \begin{cases} 1 & \text{if } n = 0\\ x \cdot p(x,n-1) & \text{else} \end{cases}$$

#### So what is the runtime for Power (2,4)? O(n)

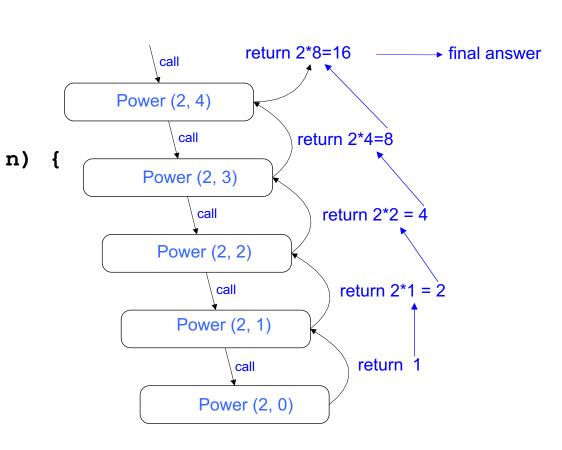

• Examples: Reversing an array

1: public static void reverse(int [] A, int i, int j) { 2:  $if(i \ge j)$ 0 1 2 3 4 5 6 7 1 6 8 2 4 3 9 7 3: return; call 4: else { reverse (A, 0, 7) 0 1 2 3 4 5 6 7 5: int temp = A[i]; 7 6 8 2 4 3 9 1 call 6: A[i] = A[j];7: A[j] = temp;reverse (A, 1, 6) 0 1 2 3 4 5 6 7 8: return reverse(A, i+1, j-1); 7 9 8 2 4 3 6 1 call 9: } reverse (A, 2, 5) 0 1 2 3 4 5 6 7 7 9 3 2 4 8 6 1 call reverse (A, 3, 4)0 1 2 3 4 5 6 7 7 9 3 4 2 8 6 1 call reverse (A, 4, 3)

#### So what is the runtime for reverse (A,0,7)?

If n = 7; then n/2 calls were made to reach the middle of the array.

© 2020 - Dr. Basit Qureshi

O(n/2)

#### • Examples: Binary Search: Search for an integer in an ordered list

- We consider three cases:
  - If the target equals data[mid], then we have found the target.
  - If target < data[mid], then we recur on the first half of the sequence.
  - If target > data[mid], then we recur on the second half of the sequence.

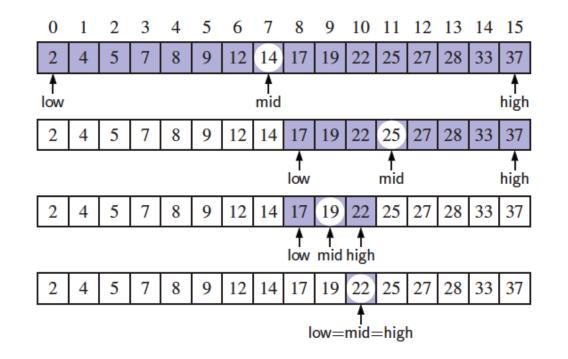

#### • Examples: Binary Search

```
1: public static boolean Bsearch(int [] A, int X, int lo, int hi){
      if(lo >= hi)
2:
3:
       return false;
4: else {
5: int mid = (lo+hi)/2;
                                                                                       (\operatorname{mid}-1) - \operatorname{low} + 1 = \left| \frac{\operatorname{low} + \operatorname{high}}{2} \right| - \operatorname{low} \le \frac{\operatorname{high} - \operatorname{low} + 1}{2}
6: if (X == A[mid])
7: return true;
                                                                                     \mathsf{high} - (\mathsf{mid} + 1) + 1 = \mathsf{high} - \left| \frac{\mathsf{low} + \mathsf{high}}{2} \right| \le \frac{\mathsf{high} - \mathsf{low} + 1}{2}.
8: else if (X < A[mid])
9:
              return Bsearch(A, X, lo, mid-1);
10:
        else
11:
              return Bsearch(A, X, mid+1, hi);
12: \}
13:}
```

Each recursive call divides the search region in half; hence, there can be at most <u>log n</u> levels So runtime is O(log n)

#### • Examples: Fibonacci numbers

• Fibonacci numbers are defined recursively:

```
F_0 = 0

F_1 = 1

F_i = F_{i-1} + F_{i-2} for i > 1.
```

```
1: public static int Fibonacci(int k){
2: if(k==0)
3: return 0;
4: else if(k==1)
5: return 1;
6: else
7: return Fibonacci(k-1) + Fibonacci(k-2);
8: }
```

- Examples: Fibonacci numbers
- Let n<sub>k</sub> be the number of recursive calls by BinaryFib(k)
  - $n_0 = 1$
  - $n_1 = 1$
  - $n_2 = n_1 + n_0 + 1 = 1 + 1 + 1 = 3$
  - $n_3 = n_2 + n_1 + 1 = 3 + 1 + 1 = 5$
  - $n_4 = n_3 + n_2 + 1 = 5 + 3 + 1 = 9$
  - $n_5 = n_4 + n_3 + 1 = 9 + 5 + 1 = 15$
  - $n_6 = n_5 + n_4 + 1 = 15 + 9 + 1 = 25$
  - $n_7 = n_6 + n_5 + 1 = 25 + 15 + 1 = 41$
  - $n_8 = n_7 + n_6 + 1 = 41 + 25 + 1 = 67$ .
- Note that n<sub>k</sub> at least doubles every other time
- That is,  $n_k > 2^{k/2}$ . It is exponential. **O(2<sup>n</sup>)**

# NOTE

Materials for this set of slides were extracted from

- Goodrich, Tamassia, Goldwasser ,"Analysis of Algorithms", 6th edition, Wiley, 2014
- Robert Sedgewick and Kevin Wayne, "Algorithms", 4th edition, Addison Wesley, 2011.